## **ETE IWASAKI** 調光コントローラ簡易設定マニュアル

保管用

 本紙は、調光コントローラのスケジュール設定における基本操作のみの内容になって おります。詳細につきましては、別冊『調光コントローラ設定操作マニュアル』をご参照ください。

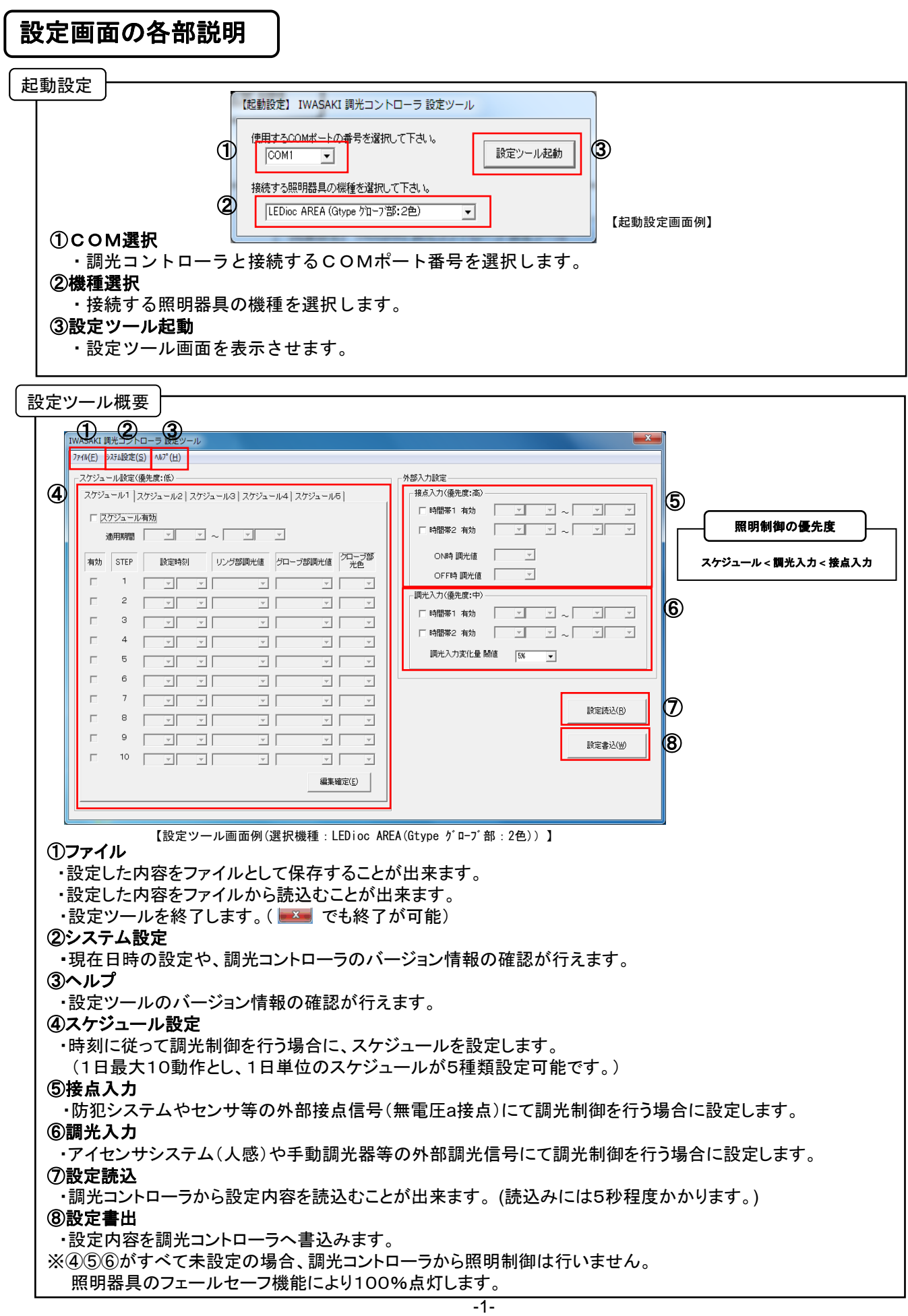

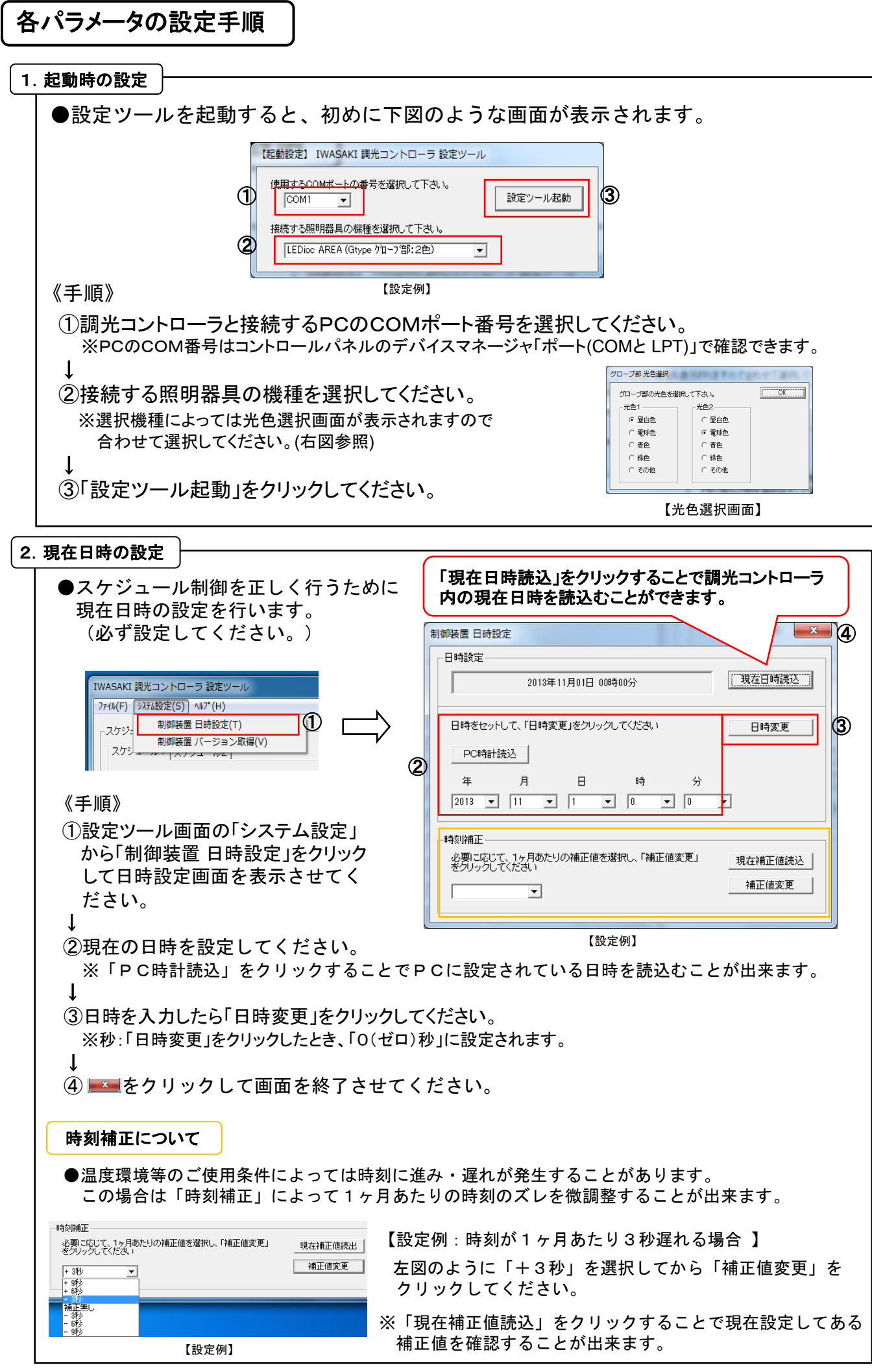

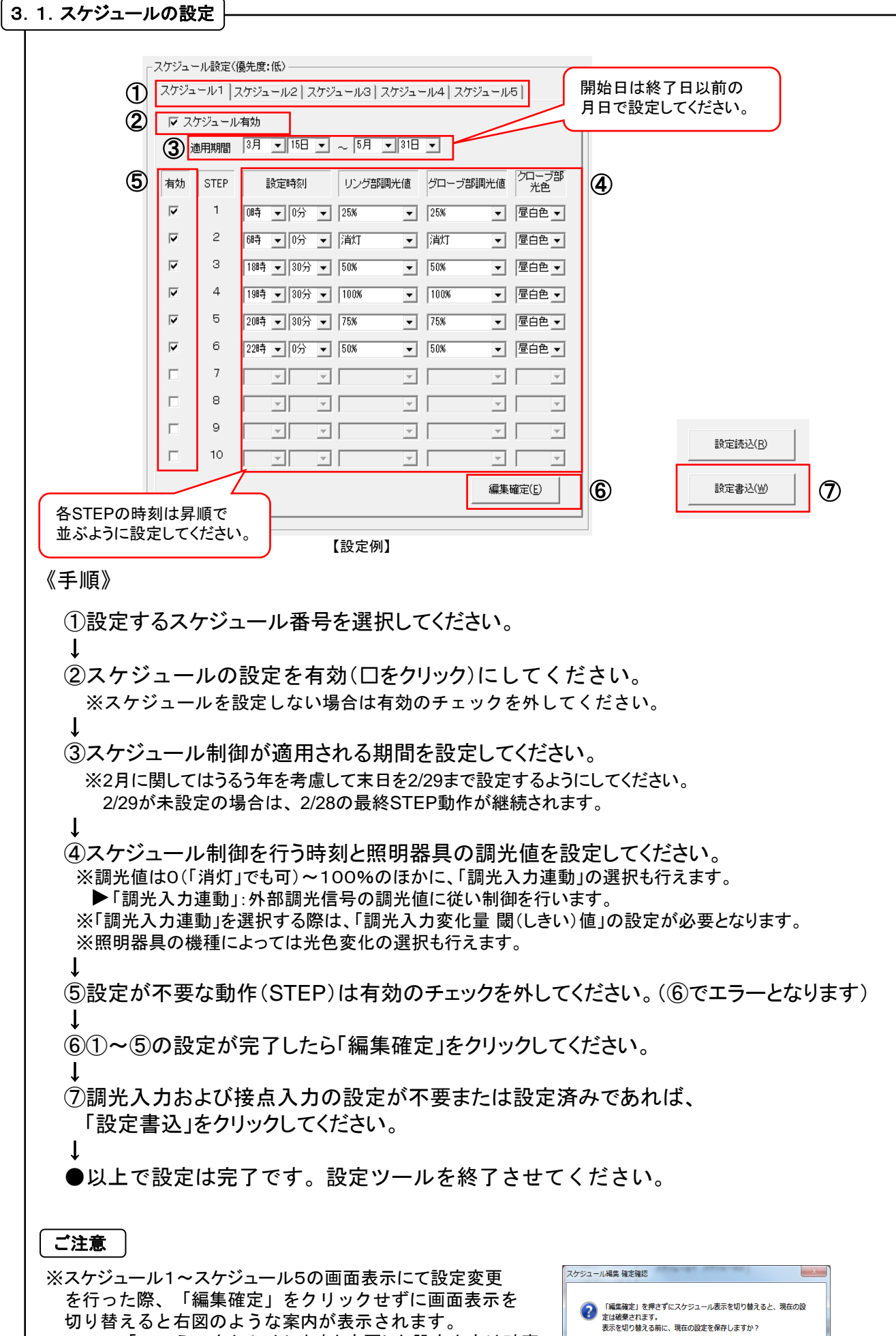

-3-

 $\begin{array}{|c|c|c|c|} \hline &{\text{(2U)(\underline{V})}} & & {\text{(3U)(\underline{V})}} \\ \hline \end{array}$ 

ここで「いいえ」をクリックしますと変更した設定内容は破棄

されますので注意してください。

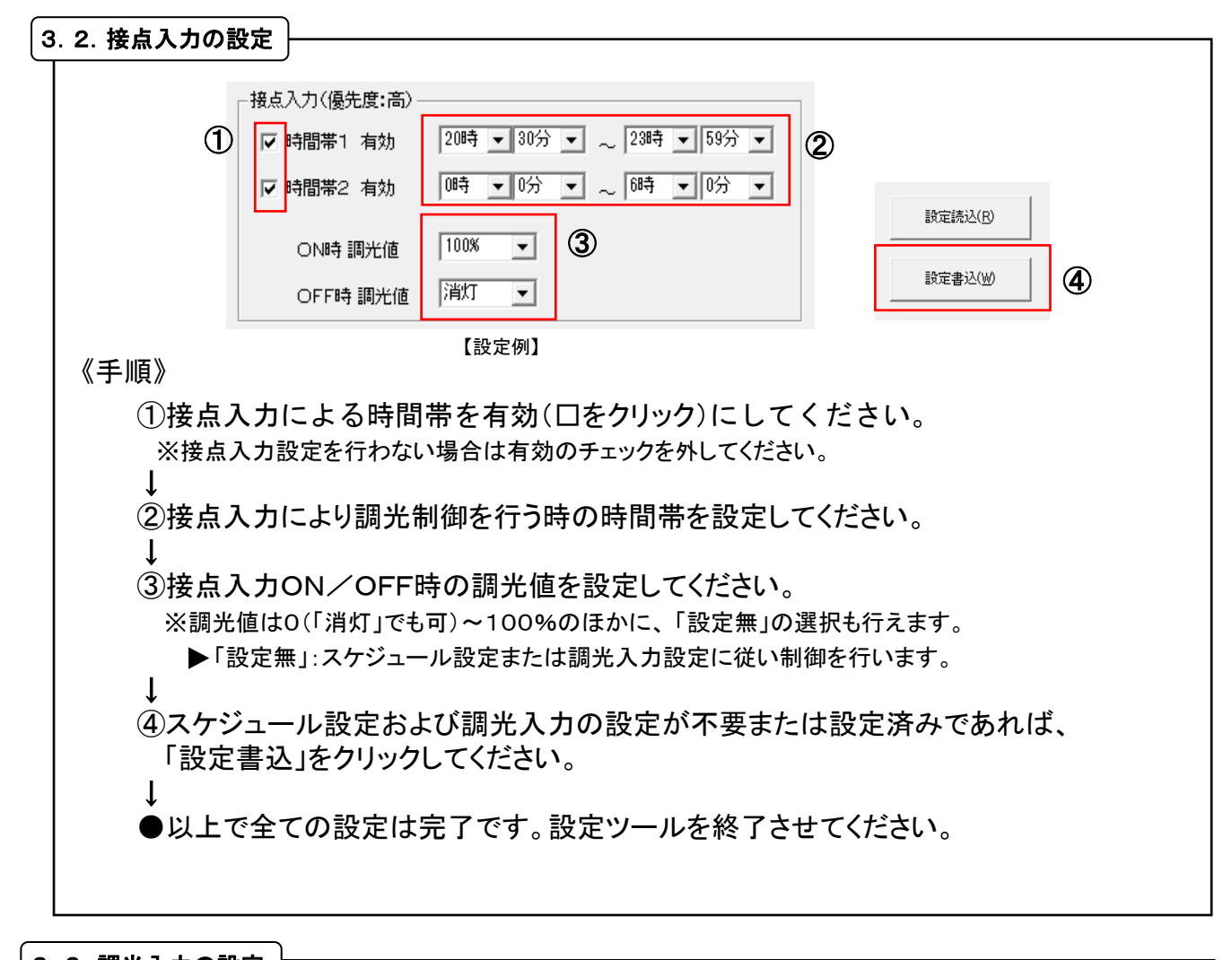

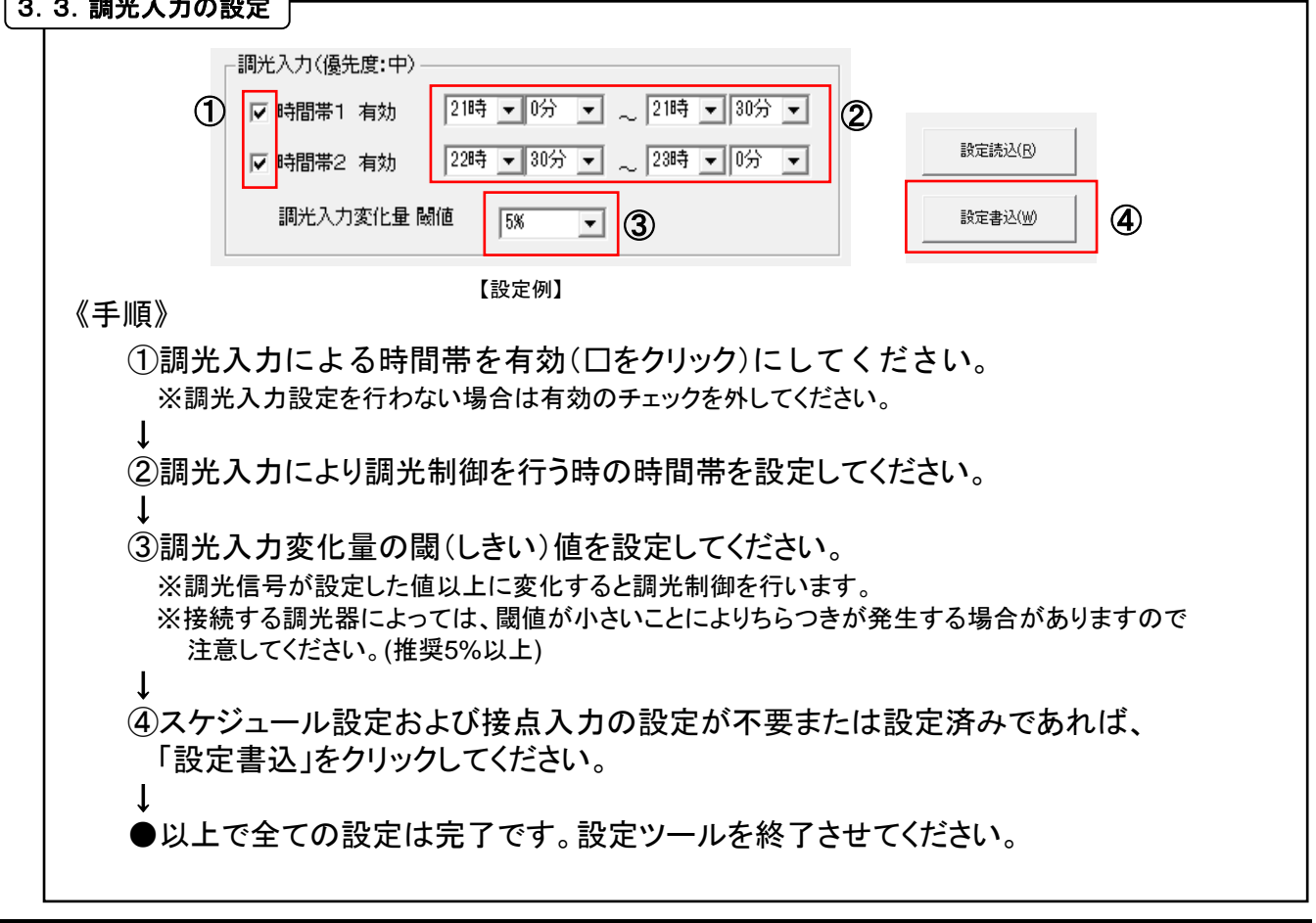

岩崎電気株式会社